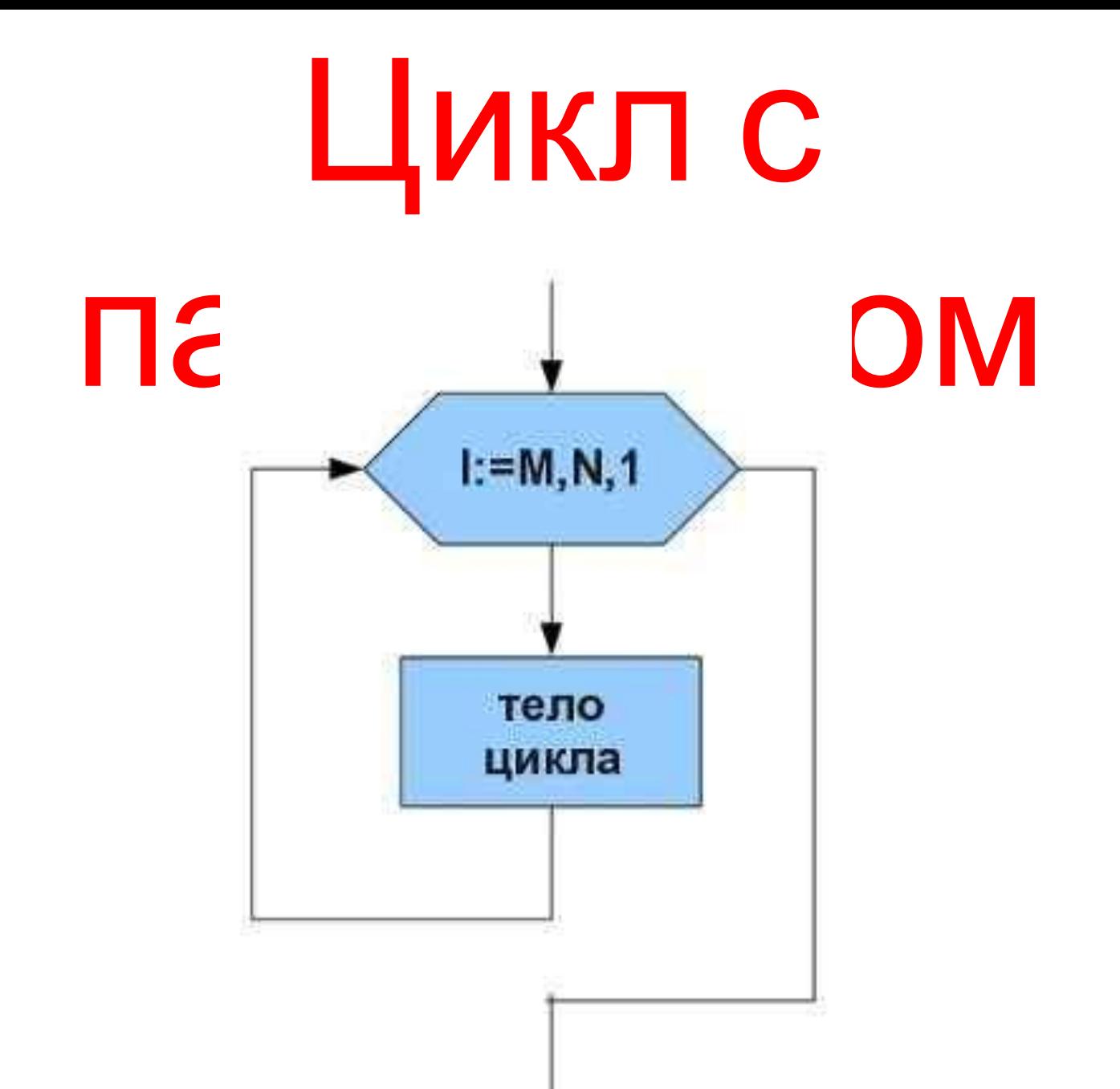

### Вопросы для повторения

• Какой оператор описывает в программе вывод результата?

*●Write(<список вывода>), writeln(<список вывода>)*

• Какой оператор описывает в программе ввод данных?

*●read(<список ввода>), readln(<список ввода>)*

### Вопросы для повторения

• Какая геометрическая фигура обозначает в блок-схеме действие? ●Прямоугольник

• Какая геометрическая фигура обозначает в блок-схеме ввод/вывод результата? ●Параллелограмм

• Какие алгоритмические структуры вам знакомы?

•Линейный алгоритм, ветвление и цикл

#### Какое значение будет иметь переменная d после выполнения следующих операторов:

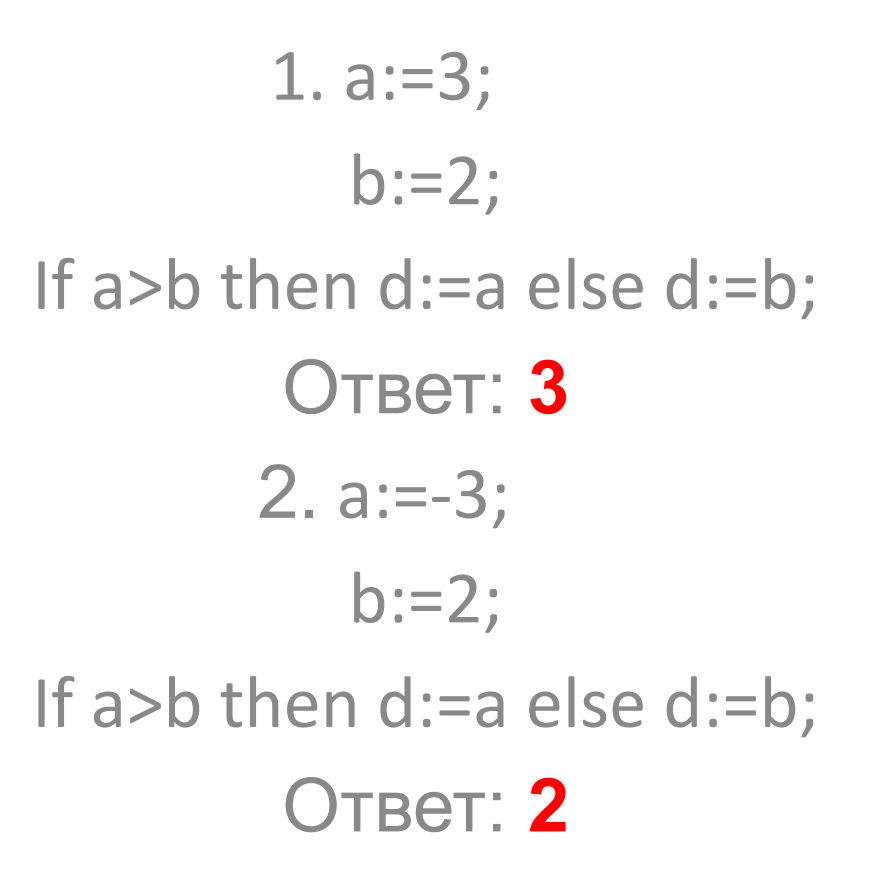

## ЦИКЛ С ПАРАМЕТРОМ

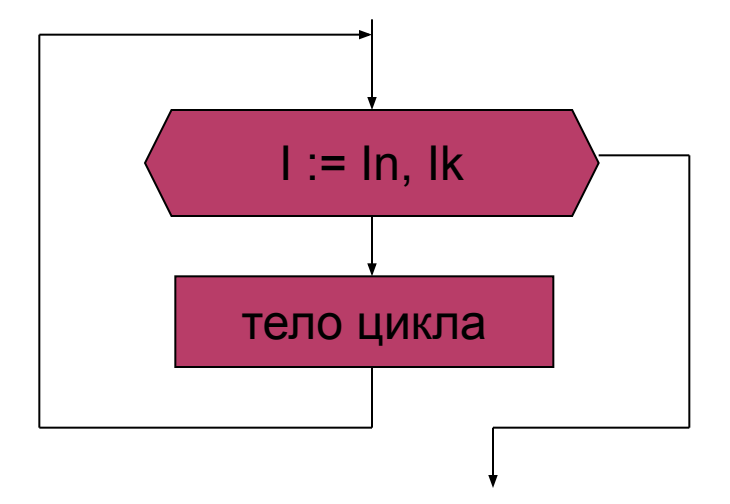

Цикл с параметром - повторное выполнение тела цикла, пока целочисленный параметр (i) пробегает множество всех значений от начального (In) до конечного (Ik):

## ДВА ВАРИАНТА ЗАПИСИ:

- **1. For i := In to Ik do <тело цикла>**
- **2. For i := In downto Ik do <тело цикла>**

- Цикл повторяется, пока значение параметра лежит в интервале между In и Ik.
- В первом варианте при каждом повторении цикла значение параметра изменяется на следующее значение в данном типе (для целого типа – увеличивается на 1).
- Во втором варианте при каждом повторении цикла значение параметра изменяется на предыдущее значение в данном типе (для целого типа – уменьшается на 1).

#### **BHUNCJUTH**  $S = 1 + 4 + 9 + ... + n^2$

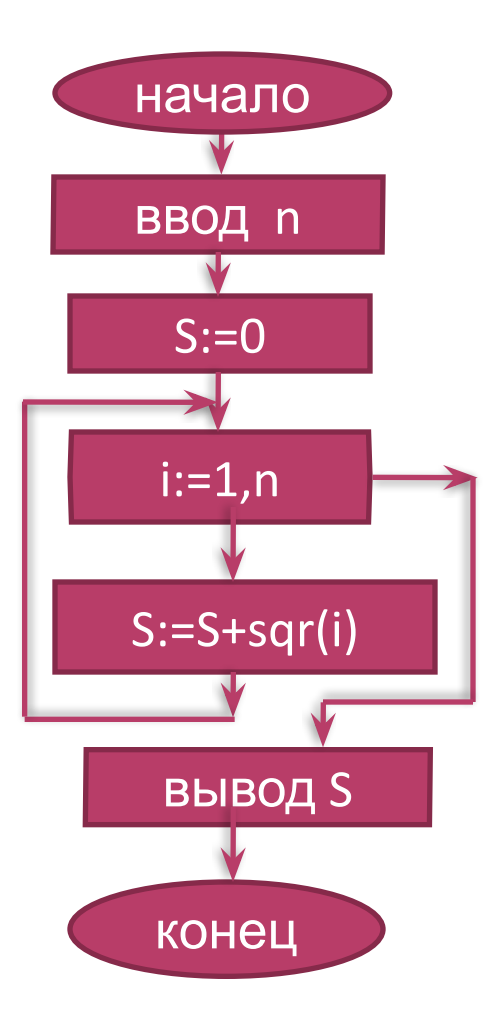

#### **BHUNCЛИТЬ**  $S = 1 + 4 + 9 + ... + n^2$

```
Program primer 1;
Var
i,n: integer; s: integer;
Begin
Write ('BBe\mure n=');
Readln(n);S := 0;For i := 1 to n do
S := S + sqr(i);Writeln ( Summa = ' , s) ;
End.
```
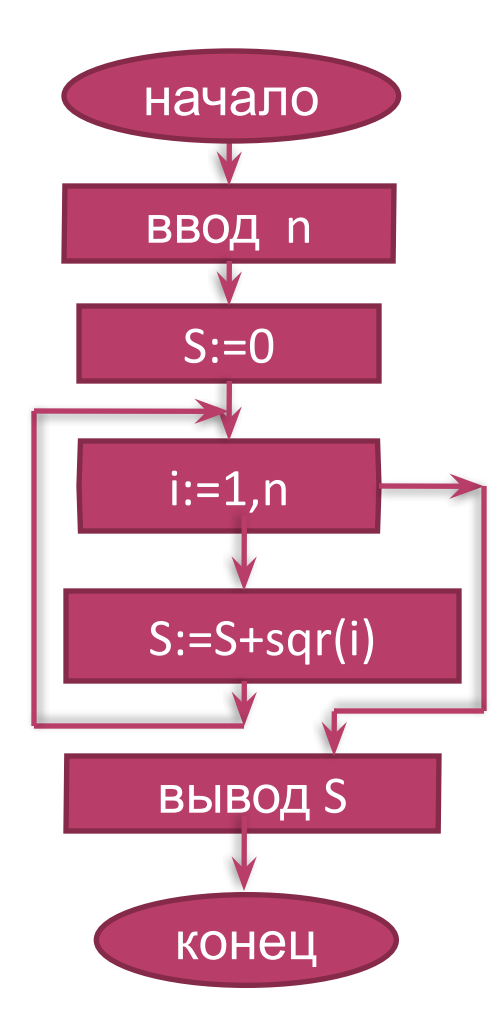

### **BbIYICUTHE**  $S = 1 + \sqrt{2} + \sqrt{3} + ... + \sqrt{n}$

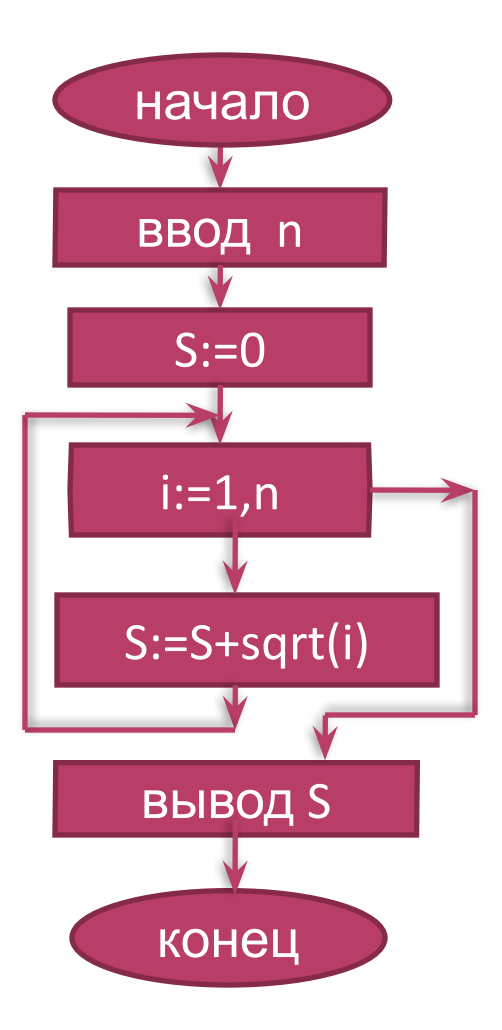

#### **BbIYUCЛИТЬ** $S = 1 + \sqrt{2} + \sqrt{3} + ... + \sqrt{n}$

```
Program primer 2;
Var
i,n: integer; s: real;
Begin
Write ('BBe\mure n=');
Readln(n) ;
S := 0 :
For i := 1 to n do
S := S + sqrt(i);Writeln ( Summa = ' , s: 6: 4) ;
End.
```
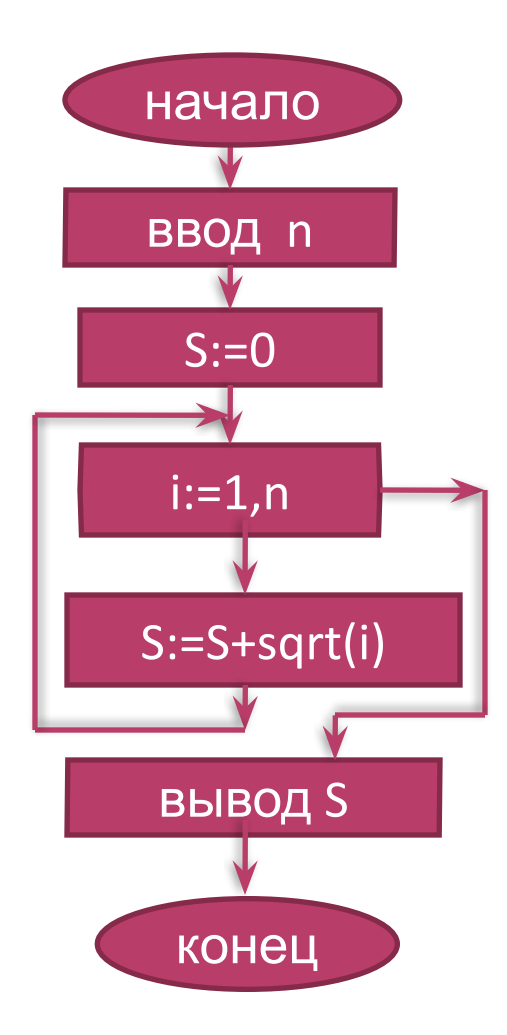

## Вычислить сумму

$$
S = \sqrt{1 + \sqrt{2 + \sqrt{3} + \dots + \sqrt{n}}}
$$

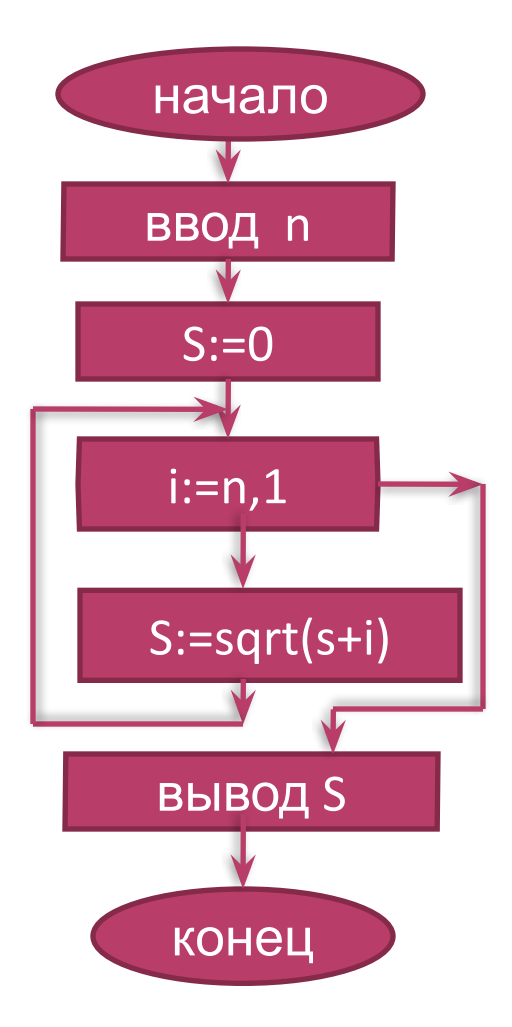

# **Bbiuncriated Cymmy** $S = \sqrt{1 + \sqrt{2} + \sqrt{3} + ... + \sqrt{n}}$

```
Program primer 3;
Var
i,n: integer; s: real;
Begin
Write ('BBe\mure n=');
Readln(n);S := 0;For i := n downto 1 do
S := sqrt(s+i) ;
Writeln ( Summa = ' , s: 6: 4) ;
End.
```
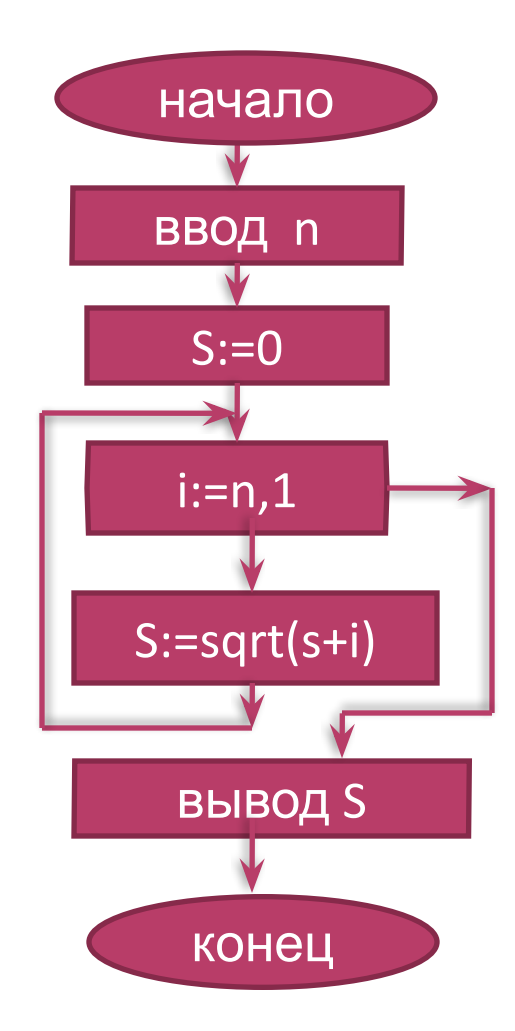

# **BBIYICJINT**  $S = \sqrt{k} + \sqrt{2k} + \sqrt{3k + ... + \sqrt{nk}}$

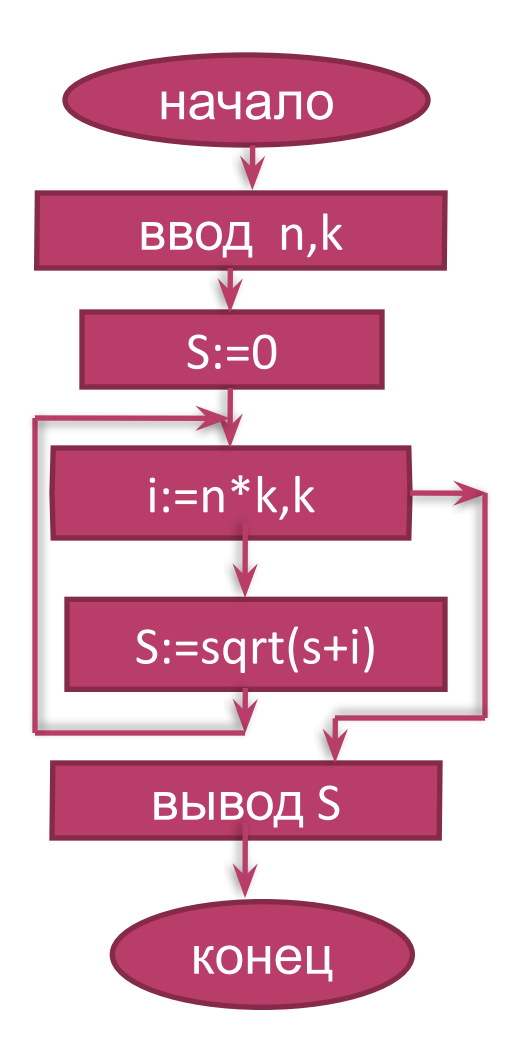

# **BBIYICЛИТЬ** $s = \sqrt{k} + \sqrt{2k} + \sqrt{3k} + ... + \sqrt{nk}$

```
Program primer 4;
Var
i, n, k: integer; s: real;Begin
Write ('BBe\mure n, k: ') ;
Read(n, k);S := 0For i:=n*k downto k do
S := sqrt(s+i) ;
WriteIn('Summa=' , s: 6: 4) ;End.
```
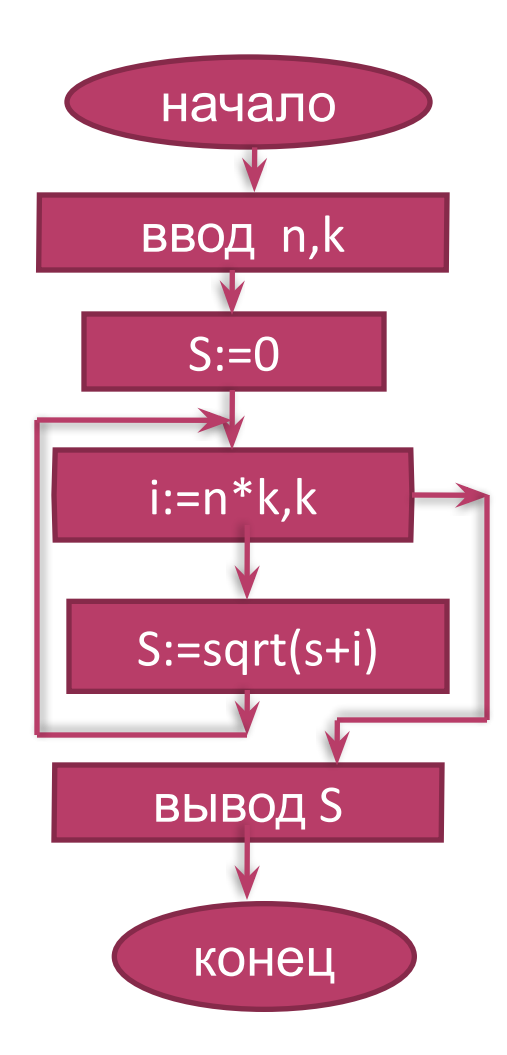

### Задачи для самостоятельного решения

1. **Bluucjunctb** 
$$
S = \sqrt{2 + \sqrt{2 + \sqrt{2 + ... + \sqrt{2}}}}
$$

2. **Bluucли**1****
$$
P = \sqrt{4 + \sqrt{8 + \sqrt{12 + ... + \sqrt{4n}}}}
$$

3. Вычислить  $y = \sqrt{1 + \sqrt{4 + \sqrt{9 + ... + \sqrt{36 + \sqrt{49}}}}}$